Министерство образования Российской Федерации Уральский государственный профессионально-педагогический университет Уральское отделение Российской академии образования

**Т. А. Козлова**

# **ПРАКТИКУМ**

# **ПО ТЕХНОЛОГИИ МАШИНОСТРОЕНИЯ**

**Учебное пособие**

**Часть I**

*Рекомендовано Учебно-методическим объединением по профессионапъно-педагогическому образованию в качестве учебного пособия для студентов высших учебных заведений*

Екатеринбург

2001

УДК 621 (075) ББК 34.5.я 7 К 59

Козлова Т. А. Практикум по технологии машиностроения: Учеб. пособие: В 2 ч. - Екатеринбург: Изд-во Урал. гос. проф.-пед. ун-та, 2001. - 4.1. - 52 с.

 $\sim$ 

 $\mathbf{r}$  .

В учебном пособии изложена методика проведения лабораторных работ, рассмотрены вопросы определения погрешностей закрепления и базирования вала, показано влияние жесткости технологической системы на точность обработки.

По каждой работе приводятся цель, основные теоретические положения, технологическое оснащение, последовательность выполнения и форма отчета. Для математической обработки экспериментальных данных составлены программы расчетов для микрокалькулятора «Электроника МК-56».

Учебное пособие предназначено для студентов машиностроительных специальностей и специализаций.

Рецензенты: доц., канд. техн. наук И. С. Коренев (Уральский государственный профессионально-педагогический университет); канд. техн. наук В.П. Суриков (ОАО «Уралмаш»)

> © Уральский государственный профессионально-педагогический университет, 2001

#### Редактор Е. А. Ушакова Лицензия ЛР № 040328 от 10.04.97

Подписано в печать 10.04.01. Формат 60x84/16. Бумага для множ. аппаратов. Печать плоская. Усл. печ.л. 3,3. Уч.-изд.л 3,0. Тираж 100 экз. Заказ *4:212* Издательство Уральского государственного профессионально-педагогического университета. Екатеринбург, ул. Машиностроителей, 11.

Ризограф УГПГТУ. Екатеринбург, ул. Машиностроителей, 11.

#### <span id="page-2-0"></span>**Введение**

Изучение курса технологии машиностроения в вузе при подготовке инженеров-педагогов с технологической специализацией сопровождается проведением ряда лабораторных работ, способствующих лучшему усвоению и закреплению теоретических знаний.

Предлагаемое учебное пособие по технологии машиностроения представляет собой изложение лабораторных занятий, проводимых в настоящее время в лаборатории кафедры технологии и оборудования машиностроения УГППУ.

Первая часть учебного пособия включает четыре лабораторные работы по основам технологии машиностроения, в процессе выполнения которых будущие специалисты, кроме усвоения знаний, приобретают также некоторые навыки и знакомятся с методическими правилами проведения научно-исследовательской работы в области технологии машиностроения и обработки результатов экспериментов. В лабораторных работах предусмотрено также проведение некоторых размерных расчетов, часто встречающихся в технологической практике. Лабораторные работы предусматривают применение самой простейшей аппаратуры и инструмента.

В пособии рассмотрены вопросы определения жесткости технологической системы и точности обработки на токарном станке, а также погрешности закрепления и базирования при обработке. Показано влияние режимов резания и геометрии инструмента на качество обработанной поверхности. В описании каждой лабораторной работы изложены ее цели, основные теоретические положения, содержание, даны организационные и методические указания по проведению работы, порядок ее выполнения, выводы, а также программа расчета на микрокалькуляторе «Электроника МК-56».

Продолжительность выполнения каждой лабораторной работы - 4 академических часа.

Данное учебное пособие составлено в соответствии с государственным образовательным стандартом 2000 г. и предназначено для студентов специальности 030500.08 - Профессиональное обучение (отрасль - «Машиностроение и технологическое оборудование») дневной и заочной форм обучения, а также может быть полезно для студентов других специализаций машиностроительного направления.

### **1. ЛАБОРАТОРНАЯ РАБОТА**

# <span id="page-3-0"></span>**ВЛИЯНИЕ РЕЖИМОВ РЕЗАНИЯ И ГЕОМЕТРИИ ИНСТРУМЕНТА НА ШЕРОХОВАТОСТЬ ПОВЕРХНОСТИ ПРИ ТОЧЕНИИ**

#### **1.1. Цели работы**

При выполнении лабораторной работы студент должен:

Î) овладеть методикой измерения шероховатости поверхности детали после механической обработки с помощью профилометра;

*2)* исследовать влияние скорости резания, подачи и главною угла в плане на шероховатость обработанной поверхности при точении;

3) овладеть методикой аналитического расчета параметра шероховатости  $\mathbf{R}_{\mathbf{z}}$  и  $\mathbf{R}_{\mathbf{z}}$ ;

4) ознакомиться с визуальной оценкой шероховатости поверхности по эталонам.

#### **1.2. Основные понятия, параметры и определения**

В процессе механической обработки в результате воздействия режущего инструмента на поверхности металла остаются гребешки и впадины. Изменяется структура поверхностного слоя, который испы тывает пластические деформации. При этом образуется наклеп, повышается твердость, возникают внутренние напряжения.

Различают следующие отклонения обработанной поверхности по геометрическим признакам :

а) макрогеометрию (макронеровности) поверхности, характеризуемую погрешностями формы:.

б) волнистость поверхности, т.е. наличие периодически повторяющихся волнообразных отклонений;

в) микрогеометрию (микронеровности) поверхности, т е. шероховатость. обусловленную наличием гребешков и впадин. Величина микронеровностей характеризует чистоту обработанной поверхности.

Поверхности, обработанные металлорежущими инструментами (резцом, фрезой и др.), имеют шероховатости различного характера: продольную - в направлении скорости резания и поперечную в направлении подачи. Поперечная шероховатость обычно больше, чем продольная. Термины и определения шероховатости установлены ГОСТ 25142-82.

Шероховатостью поверхности называют совокупность неровностей поверхности с относительно малыми шагами, выделенную с помощью базовой длины (рис. 1.1).

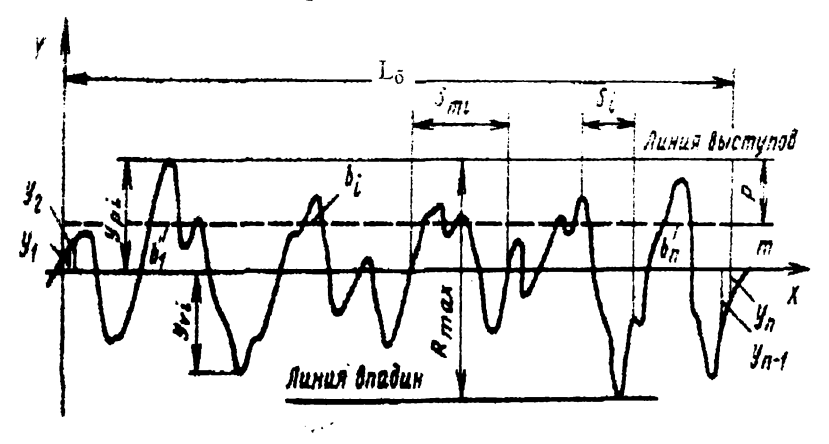

Рис. 1.1 Параметры шероховатости поверхности

Базовая длина Le - длина базовой линии, используемая для выделения неровностей, характеризующих шероховатость поверхности.

Значения параметров шероховатости поверхности определяются от единой базы, за которую принята средняя линия **m**.

Средняя линия т - базовая длина, имеющая форму номинального профиля.

Шероховатость поверхности оценивается на длине L, которая может содержать одну или несколько базовых длин L<sub>6</sub>.

Значения базовых длин выбирают из ряда 0,01; 0,03; 0,08; 0,25; 0,80; 2,50; 8,0; 25,0 мм.

Отклонения У профиля - расстояние между любой точкой профиля и средней линией.

Параметры и характеристики шероховатости установлены ГОСТ 2489-73.

Установлено шесть параметров шероховатости поверхности:

l Rj - среднее арифметическое отклонение профиля (среднее арифметическое из абсолютных значений отклонений профиля в пределах базовой длины).

$$
R_a = 1 / L_6 \int_0^{L6} |y(x)| d_x \approx 1 / n \sum_{i=1}^n |y_i|,
$$

где L<sub>6</sub> - базовая длина:

п - число выбранных точек на базовой дтине.

2.  $\mathbf{R}_{\mathbf{z}}$  - высота неровностей профиля по десяти точкам (сумма средних абсолютных значений высоты пяти наибольших выступов профиля и глубины пяти наибольших впадин профиля в пределе базовой длины).

$$
R_{z} = \frac{\sum_{i=1}^{5} |y_{p i}| + \sum_{i=1}^{5} |y_{v i}|}{5} ,
$$

где ур i - высота і-го наибольшего выступа профиля,

у<sub>v і</sub> - глубина і-й наибольшей впадины профиля.

3.  $R_{\text{max}}$  - наибольшая высота неровностей профиля.

4. Sm - средний шаг неровностей профиля.

$$
S_{m} = 1/n \sum_{i=1}^{n} S_{m i},
$$

где п - число шагов в пределах базовой длины;

Sm г шаг неровностей профиля, равных длине отрезка средней линии, ограничивающей неровность профиля.

5. S - средний шаг местных выступов профиля.

$$
S = 1/n \sum_{i=1}^{n} S_i ,
$$

где п - число шагов неровностей по вершинам в пределах базовой длины L6;

S<sub>1</sub> - шаг неровностей профиля по вершинам.

6. *t* р - относительная опорная длина профиля.

$$
T_p = \eta_p / L_6 ,
$$

где  $\eta$  **p** - опорная длина профиля.

$$
\eta_p = \sum_{i=1}^n b_i
$$

где  $\mathbf{b}_1$  - длина отрезков, которые отсекаются на заданном уровне р профиля.

Рекомендуется использовать предпочтительные значения нараметров R<sub>a</sub>, так как образцы для сравнения параметров шероховатости поверхности изготовляют именно с этими значениями R<sub>a</sub>.

Между величинами  $R_t$  и  $R_a$  существует определенное соотношение:  $\mathbf{R}_{\mathbf{z}} = \mathbf{k} \mathbf{R}_{\mathbf{a}}$ . Для грубых поверхностей  $\mathbf{k} \approx 4$ , при чистовой обработке величина  $\mathbf{k} \approx 5$ .

# 1.3. Расчет высоты шероховатости

Так как шероховатость обработанной поверхности представляет собой след рабочего движения части режущей кромки инструмента, контактирующей с обрабатываемым материалом, то высоту шероховатости определяют в зависимости от геометрических параметров режущей части инструмента (углов в плане ф и ф, радиуса г закругления вершины резца и подачи S).

При некоторых допущениях высоту микронеровностей поверхности можно определить исходя из схемы образования расчетной высоты шероховатости (рис. 1.2).

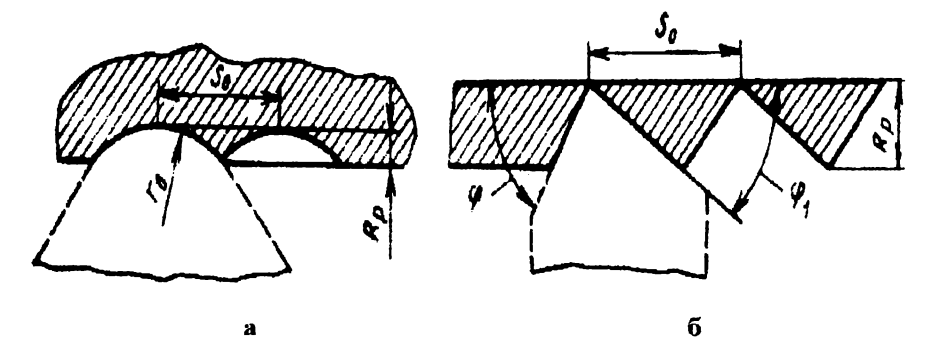

Рис. 1.2. Схема образования расчетной высоты шероховатости

В том случае, если шероховатость образуется резцом, у которого отсутствует радиус при вершине, то расчетную высоту микронеровностей можно определить по формуле

$$
R_p = \frac{S \sin \varphi \sin \varphi_1}{\sin(\varphi + \varphi_1)}.
$$
 (1.1)

Если работает только радиусная режущая кромка, то

$$
R_p = r - \frac{\sqrt{4r^2 - S^2}}{2}
$$

или приближенно

$$
\mathbf{R_p} = \mathbf{S}^2 / 8\mathbf{r} \,. \tag{1.2}
$$

При одновременной работе прямолинейной и радиусной кромки

$$
\mathbf{R}_{\mathbf{p}} = \mathbf{r} - \frac{\mathbf{r} (\sin \varphi + \sin \varphi_1) - \mathbf{S} \sin \varphi \sin \varphi_1}{\sin (\varphi + \varphi_1)} \qquad (1.3)
$$

# 1.4. Факторы, влияющие на шероховатость

На шероховатость поверхности влияют следующие факторы:

а) род и свойства обрабатываемого материала;

б) способ обработки (точение, строгание, плифование и т.д.);

в) режимы резания;

г) жесткость системы «станок - приспособление - инструмент деталь» (СПИД);

д) геометрические параметры инструмента;

е) материал режущей части инструмента:

ж) охлаждение в процессе резания;

з) пластическая и упругая деформация обрабатываемого материала.

Кроме перечисленных факторов, на образование шероховатости могут оказывать влияние и другие. Поэтому необходимо учитывать влияние лишь основных факторов.

Наиболее сильное влияние на искажение расчетной высоты неровности поверхности оказывает пластическая деформация. При обработке материалов, которые не дают нароста, влияние пластиче-

ской деформации на высоту шероховатости объясняется главным образом распространением волны деформации в сторону соседнего следа, а при обработке материалов, дающих нарост, - как этой причиной, так и действием вершины нароста, вследствие чего образуются задиры материала на поверхности среза.

Влияние упругих деформаций на параметр шероховатости поверхности является следствием наличия на лезвии любого инструмента притупления. При взаимном перемещении резца и обрабатываемой поверхности наличие этого скругления вызывает упругое деформирование материала около режущей кромки.

Обрабатываемая поверхность формируется режущим инструментом. Поэтому неровности его лезвия в какой-то степени копируются на этой поверхности. При определенных условиях этот фактор будет основным при формировании шероховатости обработанной поверхности.

Деформации и колебательные движения в системе СПИД изменяют расчетную высоту неровности, меняя, таким образом, расчетный параметр шероховатости.

Отмеченные выше факторы, влияющие на параметр шероховатости поверхности, зависят от режимов резания, геометрических параметров режущего инструмента, жесткости системы СПИД. механических свойств обрабатываемого материала и др.

Из параметров режима резания наиболее существенное влияние на процесс образования шероховатости поверхности оказывают скорость резания и подача. Глубина резания оказывает незначительное влияние на шероховатость.

Применение смазочно-охлаждающей жидкости способствует уменьшению параметра шероховатости поверхности.

#### 1.4.1. Влияние скорости резания на образование

#### шероховатости

Путем экспериментальных исследований установлена непосредственная связь между скоростью резания и высотой нароста материала на резце, от значения и этапов образования которого в значительной степени зависит шероховатость обработанной поверхности.

На рис. 1.3 показана зависимость параметра шероховатости от скорости резания. Приведенные зависимости можно разбить на четыре зоны.

Первая зона соответствует весьма малым скоростям резания  $(V = 1)$  м/мин). Она характеризуется тем, что нарост в ней отсутствует, поверхность получается без надиров.

Вторая зона соответствует скоростям резания 1-30 м/мин. В этой зоне появляется нарост, достигая здесь наибольшей высоты. Обработанная поверхность имеет значительный параметр шероховатости.

Третья зона соответствует скоростям резания 25-80 м/мин: она характеризуется исчезновением нароста. При этом параметр шероховатости уменьшается.

В четвертой зоне скорость резания более 80 м/мин. Она характеризуется отсутствием нароста. В этой зоне параметр шероховатости мало отличается от расчетного значения и с изменением скорости резания изменяется незначительно, в основном за счет уменьшения степени пластического деформирования.

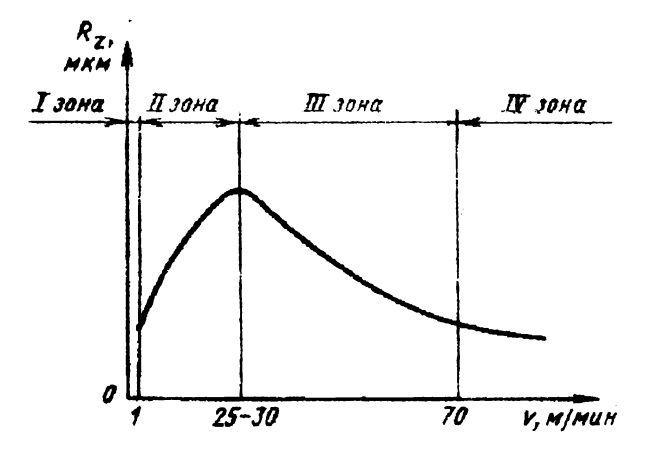

Рис. 1.3. Зависимость параметра шероховатости от скорости резания

Исследования мегаллов, не обнаруживающих склонности к образованию нароста при обработке их резанием, показали, что параметр шероховатости не зависит от изменения скорости резания.

#### **1.4.2. Влияние подачи на параметры шероховатости**

На рис. 1.4 показана зависимость параметра шероховатости обработанной поверхности от подачи при точении сталей. Из представленной зависимости видно, что, чем больше подача, тем больше степень увеличения параметра шероховатости. Интенсивность этого приращения увеличивается особенно сильно на участке до величины 0,6-0,7 мм/об, а дальше принимает постоянное значение.

При малых подачах  $(S \le 0,2...0,25$  мм/об) уменьшение параметра шероховатости с уменьшением подачи весьма незначительно в связи с тем, что, чем меньше подача, тем большую роль в формировании шероховатости начинают играть микронеровности лезвия инструмента.

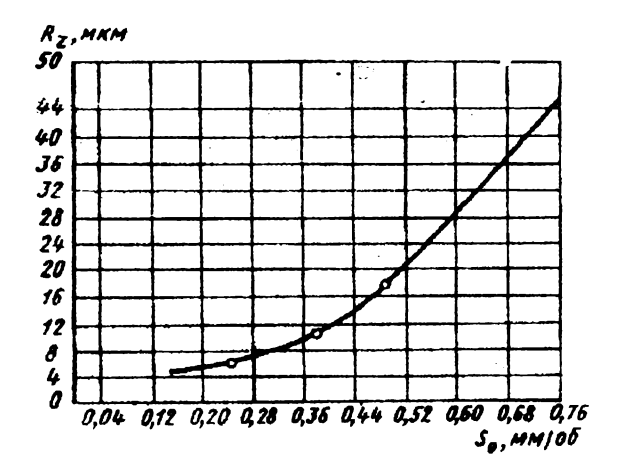

Рис 1.4. Зависимость шероховатости от подачи

#### **1.4.3. Влияние геометрии режущего инструмента**

#### **на параметры шероховатости**

Геометрическая форма режущего инструмента влияет на параметр шероховатости поверхности. Передний угол *у,* угол наклона режущей кромки  $\lambda$ , задний угол  $\alpha$  могут быть отнесены к второстепенным факторам, влияющим на формирование микропрофиля.

Большее значение оказывают радиус закругления при вершине г. углы в плане - главный ф и вспомогательный  $\varphi_1$ . При увеличении г параметр шероховатости уменьшается.

С увеличением углов ф и ф, параметр шероховатости поверхности увеличивается. Влияние вспомогательного угла в плане больше, чем главного угла.

# **1.5. Способы измерения шероховатости**

Шероховатость оценивается путем измерения микронеровностей различными приборами, к числу которых относятся профшіометры, профилографы, оптические приборы.

В производственных условиях шероховатость поверхности детали часто оценивают путем сравнения ее с эталонами чистоты, представляющими собой плоские или цилшідрические образцы, изготовленные из различных материалов (сталь, латунь и др.) с шероховатостью обработанных поверхностей, соответствующей разным классам шероховатости.

Наборы образцов-эталонов изготовляют для разных видов механической обработки: точения, фрезерования, шлифования и т.д.

Визуальную оценку шероховатости поверхностей деталей, обработанных отделочными методами, при сравнении их с поверхностями эталонов следует производить с помощью лупы с пятикратным или большим увеличением.

#### **1.5.1. Назначение и составные части профилометра**

В настоящей работе используется профилометр с унифицированной электронной системой типа А группы II по ГОСТ 19300-73 модели 283 Это высокочувствительный прибор, предназначенный для измерения шероховатости поверхностей деталей с твердостью не менее НВ10 в условиях цеховых контрольных пунктов.

Отсчет результатов измерения производится по шкале показывающего прибора, градуированного по параметру  $R_a$ . Диапазон измерений 0,02 - 10 мкм.

Профилометр состоит из датчика 3, привода 7, блока электронного 10, стойки 1, призмы 2 (рис. 1.5).

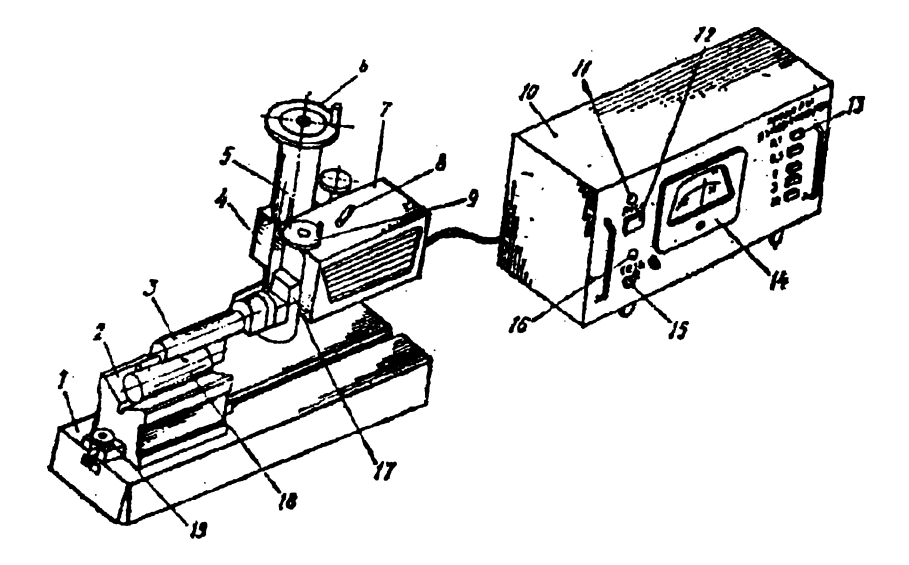

Рис. 15. Общий вид профилометра

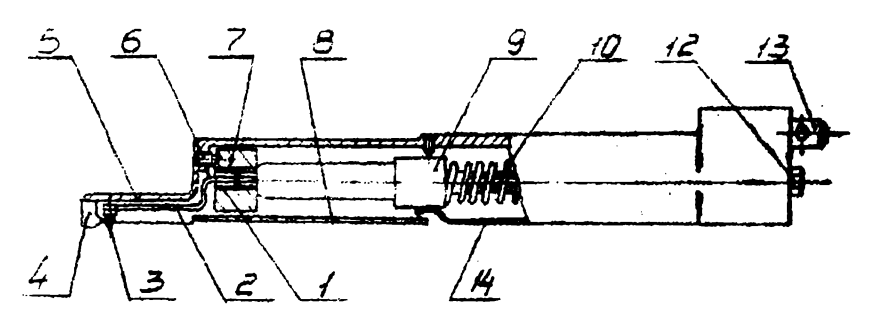

Рис. 1.6. Датчик

#### **1.5.2. Устройство и работа профилометра**

Действие прибора основано на принципе ощупывания алмазной иглой датчика исследуемой поверхности и преобразования колебаний иглы в изменения напряжения при помощи мехатронного датчика.

Сигнал, получаемый с датчика, подается на электронный усилитель, проходит через фильтры отсечек шага, детектируется, интегрируется и фиксируется прибором магнито-элекгрической системы.

Датчик 3 соединяется с приводом 7 и электронным блоком 10 посредством шланга (рис. 1.5).

Датчик представляет собой механически управляемую электронную лампу (мехатрон 6МХ1Б), подвижный анод которой посредством тонкой мембраны 1 связан со щупом 2. На щупе укреплена алмазная игла 3 с радиусом закругления 10 мкм (рис. 1.6).

В передней части корпуса 5 находится твердосплавная опора 4. Мехатрон вставляется в корпус 5, фиксируется с одной стороны винтом 6, с другой - тремя винтами 11 и плоской пружиной 14 поджимается к фиксирующему винту 6 пружиной 10 (см. рис. 1.6).

Такая конструкция крепления позволяет регулировать положение мехатрона, что необходимо для точной установки иглы щупа.

Перемещение датчика по измеряемой поверхности осуществляется приводом 7 (см. рис. 1.5).

Электронный блок 10 предназначен для обработки электрических сигналов, получаемых с датчика 3, и выдачи результатов измерения на показывающий прибор 14.

На передней панели блока 10 расположены показывающий прибор 14, тумблер включения сети 15, сигнальные лампы 16, переключатель пределов измерений 13 и кнопка пуска хода датчика 12.

Стойка представляет собой плиту 1 с жестко установленной колонкой 5, внутри которой находится винт, перемещающий кронштейн 4. Вращение ходового винта осуществляется маховичком 6. На кронштейне 4 устанавливается и крепится привод 7.

Призма 2 предназначена для установки цилиндрических деталей при измерении (см. рис. 1.5).

# **1.6. Порядок работы на профилометре**

Прибор готов к работе через 3-5 мин после включения.

Перед началом измерения должна быть произведена проверка настройки датчика по установочному образцу шероховатости, входящему в комплект прибора.

Если показания прибора отличаются от номинального значения образца более чем на 5%, необходимо, вращая потенциометр отвергкой через гнездо на задней стенке электронного блока, добиться, чтобы показания как можно меньше отличались от величины, указанной на образце.

Работа на профилометре осуществляется следующим образом.

Деталь устанавливается в призме 2 (см. рис. 1.5), которая крепится к плите 1 стойки.

Прибор включается в сеть тумблером 15, расположенным на передней панели электронного блока 10. После включения должна загореться сигнальная лампочка 16.

Датчик вместе с приводом 7 опускается маховичком 9 на измеряемую поверхность детали до тех пор, пока не совпадут треугольные знаки на штоке 17 привода и планке датчика. После этого положение датчика стопорится соответствующими рукоятками.

Нажимается кнопка предполагаемого значения шероховатости на переключателе пределов измерений 13.

На приводе устанавливается требуемая отсечка шага. При этом следует учитывать, что перемещение датчика при отсечке шага 0,25 мм соответствует 2 мм, а при отсечке шага 0,8 мм - 6,4 мм.

Нажимается кнопка 12 «Пуск» на электронном блоке 10, при этом загорается сигнальная лампа 11, которая свидетельствует о движении датчика 3. После остановки датчика 3 (сигнальная лампа 11 погаснет) производится отсчет параметра  $\mathbf{R}_a$  по шкале показывающего прибора 14.

В том случае, когда стрелка показывающего прибора 14 *уходят* за пределы шкалы или не доходит до рабочего участка, необходимо переключить прибор на больший или меньший предел измерения 13 и повторить измерения.

### **1.7. Оснащение работы**

Для выполнения эксперимента в лабораторной работе необходимо следующее технологическое оснащение:

1) токарно-винторезный станок;

2) комплект проходных резцов с разными углами в плане (р (минимум 4 шт.);

: 3)' измерительные инструменты;

4) комплект набора образцов - эталонов чистоты;

5) профилометр с унифицированной электронной системой (тип АН, модель 283);

6) заготовки для обработки в количестве 3-4 шт. из конструкционной стали;

7) инструкция по выполнению работы.

# **1.8. Последовательность выполнения работы**

*Внимание!* Лабораторная работа должна выполняться в строгом соответствии с инструкцией по технике безопасности.

Работа выполняется в следующей последовательности:

1 .Ознакомиться с оснащением лабораторной работы.

2.Установить заготовку в патрон токарного стажа к задний центр дня обработки и закрепить.

3 . Установить резцы в резцедержателе станка, проверив их положение по главному углу в плане ф шаблоном.

4.Установить режимы резания для каждого эксперимента поочередно:

а) определить зависимость  $\mathbf{R}_{a}$  от главного угла в плане  $\varphi$  при постоянной скорости резания V = 100 м/мин и подаче S = 0,26 мм/об. Резцы использовать с главными углами в плане  $\phi$ , равными 30°, 45°, 60°, 90°, радиусом при вершине резца **г** = 0,5 мм, **t** = 1 мм;

б) определить зависимость R, от подачи S при постоянной скорости резания  $V = 100$  м/мин и главном угле резца в плане  $\varphi = 45^{\circ}$ ,  $r = 0.5$  мм,  $t = 1$  мм. Значения подач S принимать равными  $0.084$ ; 0,14; 0,26,0,52 мм/об,

в) определить зависимость  $\mathbf{R}_n$  от скорости резания V при постоянной подаче  $S = 0.52$  мм/об, главном угле резца в плане  $\phi = 45^{\circ}$ и **г** = 0,5 мм, **t** = 0,5 мм. Значения скоростей резания V принимать равными 5, 20, 50, 100 м / мин.

5. Обточить по четыре опытных участка на поверхности вала в каждом эксперименте по параметрам, указанным в п. 4, а, б, в. Для каждого эксперимента устанавливать свою заготовку.

6. Обработанную заготовку установить на призму профилометра и измерить шероховатость обработанных участков, руководствуясь порядком работы на профилометре (п. 1.6).

7. Результаты измерений занести в табл. 1.1, 12, 1.3

8. Рассчитать значения шероховатости  $R_p$   $(R_z)$  по формулам (1.1), (1.2), (1.3) и занести в табл. 1.1, 12, 1.3 соответственно экспериментам.

9. Определить визуально по образцам эталонов чистоты шероховатость обработанных участков и занести в табл. 1.1, 1.2, 1.3 соответственно экспериментам.

10. Построить графики зависимостей:

а)  $\mathbf{R}_a$  от главного угла в плане  $\varphi$ ;

 $6$ )  $\mathbf{R}_n$  от подачи S;

в)  $\mathbf{R}_a$  от скорости резания  $\mathbf{V}$ .

11. Проанализировать результаты экспериментов и сделать выводы по работе.

В выводах следует отметить, какой фактор в большей степени влияет на шероховатость, а также причину несоответствия величин расчетных и действительных микронеровностей.

12. Выполнить отчет по форме прил. 1.

Таблица 1.1

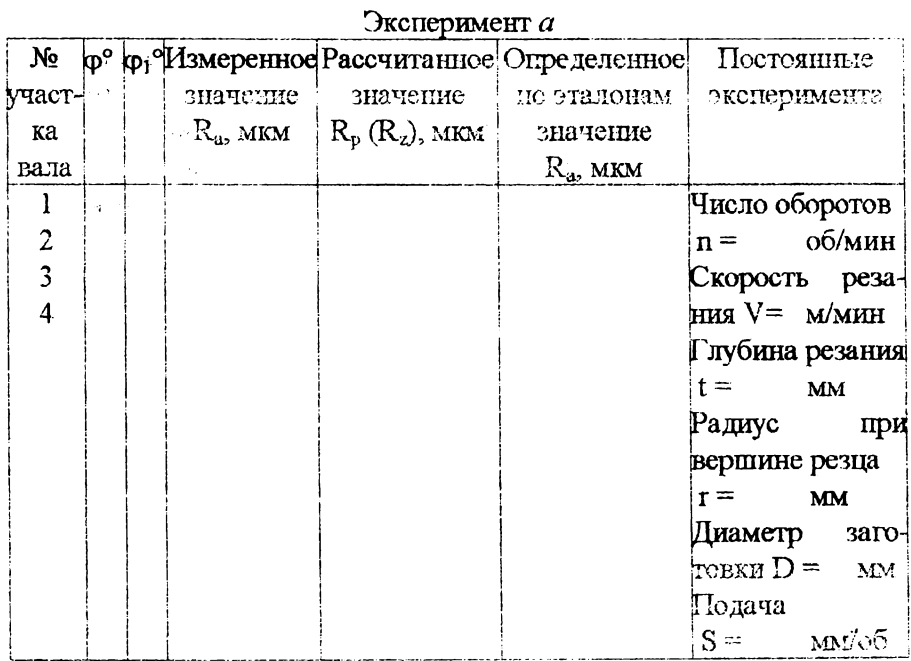

18

# Таблица 1.2

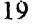

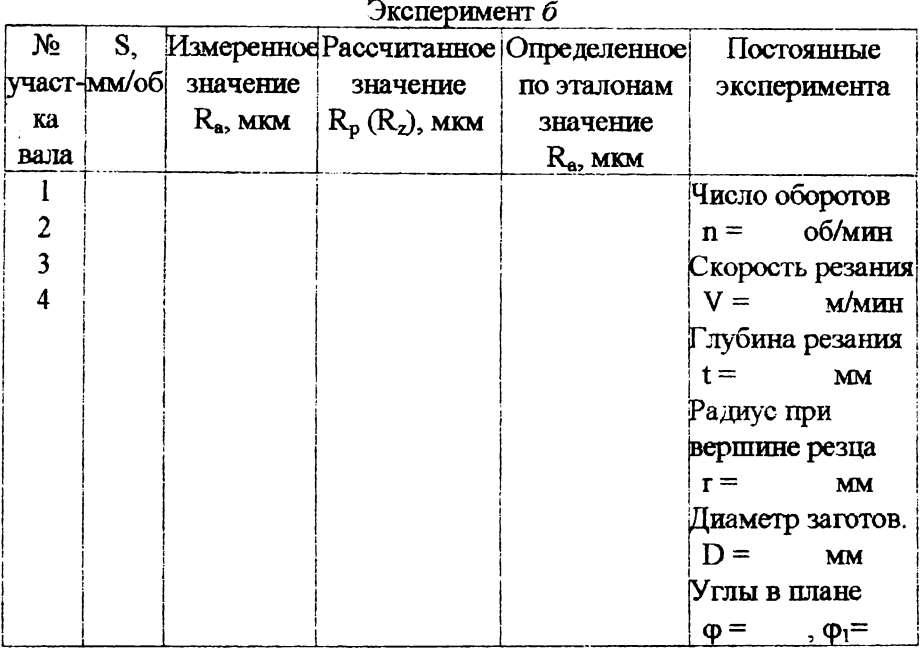

Таблица 1.3

#### Эксперимент в

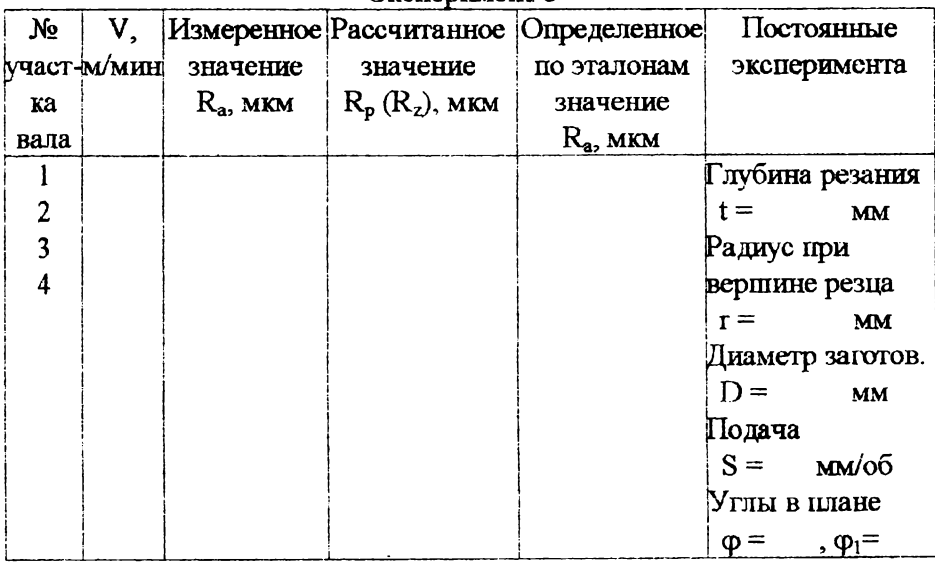

### 1.9. Содержание отчета

В отчете должны быть отражены следующие данные:

 $\lambda$  .

1. Наименование и цели работы.

2. Оснащение работы и исходные данные.

3. Эскиз детали.

4. Таблицы с результатами измерений.

5. Расчеты высоты шероховатостей.

6. Графики зависимостей  $\mathbf{R}_{a}$  от ф;  $\mathbf{R}_{a}$  от S;  $\mathbf{R}_{a}$  or V.

7. Выводы.

### **2. ЛАБОРАТОРНАЯ РАБОТА**

# **ОПРЕДЕЛЕНИЕ ВЛИЯНИЯ УПРУГИХ ДЕФОРМАЦИЙ ТЕХНОЛОГИЧЕСКОЙ СИСТЕМЫ НА ТОЧНОСТЬ ОБРАБОТКИ ВАЛА НА ТОКАРНОМ СТАНКЕ**

#### **2.1. Цели работы**

Основными целями лабораторной работы являются:

1) освоение методики аналитического и экспериментального определения погрешности обработки вала, вызванной упругими деформациями технологической системы под влиянием силы резания.

2) исследование влияния упругих деформаций элементов технологической системы на погрешность диаметральных размеров, обработанных в центрах токарного станка вала.

#### **2.2. Основные положения**

Точность является одной из основных характеристик качества деталей машин и определяется отклонениями размеров, геометрической формы, взаимного расположения поверхностей и осей детали.

Точность механической обработки зависит от большого числа факторов, элементарных погрешностей, возникших в процессе обработки. Одна из них - погрешность обработки , возникшая в результате упругого отжатия элементов технологической системы под действием сил резания.

ГІри обработке станок, приспособление, обрабатываемая заготовка и режущий инструмент представляют собой замкнутую упругую технологическую систему (СПИД).

В процессе обработки сила резания изменяется в результате неравномерной глубины резания, нестабильности механических свойств материала заготовок и прогрессирующего затупления инструмента. Сила резания вызывает при обработке упругие отжатия элементов технологической системы. Их величина

зависит как от силы резания, так и от жесткости элементов, т.е. способности противостоять действующей силе.

**Отжатия** технологической системы зависят  $\alpha$ r передаваемого шпинделем крутящего момента, следствием чего является прогиб шпинделя, смещение обрабатываемой заготовки на центре и перемещение центра в гнезде шпинделя вследствие одностороннего действия поводка.

Нестабильность силы резания и жесткости элементов в различных сечениях вызывает неравномерность упругих отжатий элементов системы, в результате чего появляются погрешности формы обработанной поверхности индивидуальных заготовок и изменение размеров заготовок в партии. Таким образом, точность обработанных поверхностей зависит от жесткости элементов технологической системы.

Жесткость определяется отношением действующей силы к деформации, вызываемой этой силой.

На точность обработанной поверхности больше всего влияет составляющая силы резания, направленная по нормали к этой поверхности.

Под жесткостью ј (Н/мм) технологической системы или ее элемента понимают отношение составляющей  $P_v$  силы резания к смешению Y технологической системы или ее элемента по нормали к обрабатываемой поверхности:

$$
\mathbf{j} = \frac{\mathbf{P}_{\mathbf{y}}}{\mathbf{y}}.
$$

Упругие свойства элементов технологической системы податливостью W (мм/H), которая можно характеризовать представляет собой величину, обратную жесткости. Она определяется отношением перемещения  $Y$  к силе  $P_Y$ :

$$
W = \frac{1}{j} = \frac{y}{P_y},
$$

тогда

$$
\mathbf{Y} = \mathbf{W} \, \mathbf{P}_Y \, .
$$

 $(2.1)$ 

На жесткость узлов влияют и другие составляющие силы резания, но для упрощения расчет жесткости ведут только по составляющей  $P_v$ .

Для повышения точности обработки важно увеличивать жесткость элементов технологической системы и уменьшать ее неравномерность в различных сечениях.

При определении отжатий **VIIDVIIIX** элементов технологической системы силу резания рассчитывают по формулам теории резания. жесткость a определяют экспериментально в статическом состоянии методом нагружения.

### 2.3. Содержание работы

Для определения опытным путем погрешности формы. вызванной упругими деформациями СПИЛ. системы в центрах токарного станка, вала, необходимо обтачиваемого проточить заготовку и измерить диаметр вала в нескольких сечениях заготовки, находящихся на различных расстояниях от ее левого торца (через  $0,1$  L).

Заготовка приводится BO врашение посредством поводкового натрона и паза, предусмотренного в ее торце. Режимы резания рекомендуется принимать в пределах  $V = 60 - 80$  м / мин;  $S = 0.15 - 0.25$  MM / ob;  $t = 1 - 4$  MM в зависимости от заданных размеров заготовки.

Отклонение от номинального размера в каждом из 11 сечений вала определяется по формуле

 $\Delta D_i = D_i - D_o$ 

где D<sub>1</sub> - диаметр вала в *i-м* сечении;

D<sub>o</sub> - номинальный диаметр вала.

Погрешность на сторону, характеризующая отклонение образующей цилиндра от прямой линии, вычисляется по формуле

 $Y_i' = \Delta D_i / 2$ .  $(2.2)$ погрешности формы в продольном Расчет сечении выполняется на основе уравнения податливости технологической

системы, которое для случая обработки гладкого вала в центрах токарного станка имеет вид

$$
W_c = W_{cyu} + W_{u.6} \frac{(L-x)^2}{L^2} + W_{3.6} \frac{x^2}{L^2} + \frac{10'(L-x)^2x^2}{3EJL}, (2.3)
$$

где х - расстояние от торца заготовки у передней бабки до точки приложения силы резания, мм:

**Е** - модуль упругости. Па ( $E = 2.1 \cdot 10^{11}$  Па):

 $J$  - момент инерции сечения вала, мм<sup>4</sup>.

 $J = \pi D^4 / 64 \approx 0.05 D^4$ .

где D - диаметр заготовки после обработки, мм.

Для облегчения вычислений податливости системы в каждом сечении вала в зависимости от X расчет выполняется по программе на микрокалькуляторе «Электроника МК-56» (прил.2).

Радиальная составляющая силы резания Р, вычисляется для конкретных условий резания по формулам из справочника [11].

Результаты эксперимента и расчета сводятся в табл. 2.1, по данным которой затем строят графики упругих деформаций, характеризующих погрешность формы обработанной детали в продольном сечении. Оба графика изображаются в одной координатной сетке.

Таблина 2.1

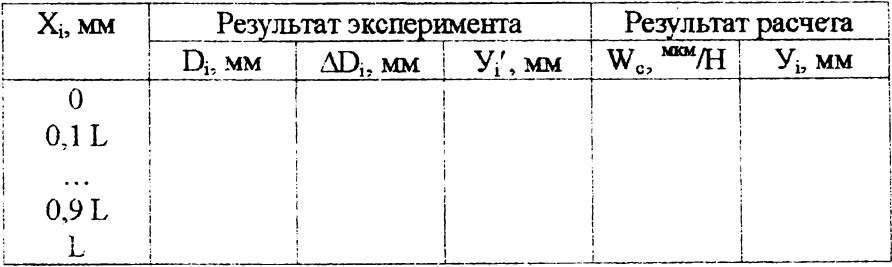

Сопоставляя размеры отклонений для каждого сечения, наибольшее и наименьшее определяют значения **упругой** деформации. Погрешности, вызываемые остальными причинами, считаются при этом постоянными. Погрешность формы в продольном сечении обрабатываемой детали определяется как максимальная погрешность по диаметру в различных сечениях детали. Это погрешность при обработке единичной заготовки:

по результатам эксперимента

 $(2.4)$  $\Delta D_{\text{max}} = D_{\text{max}} - D_{\text{min}}$ ;

по результатам расчета

$$
\Delta \mathbf{D}_{\mathbf{max}} = 2(\mathbf{V}_{\mathbf{max}} - \mathbf{V}_{\mathbf{min}}). \tag{2.5}
$$

Наглядную картину отжатий упругой системы «станок заготовка» дают кривые отжатий (рис. 2.1), построенные по формуле (2.3).

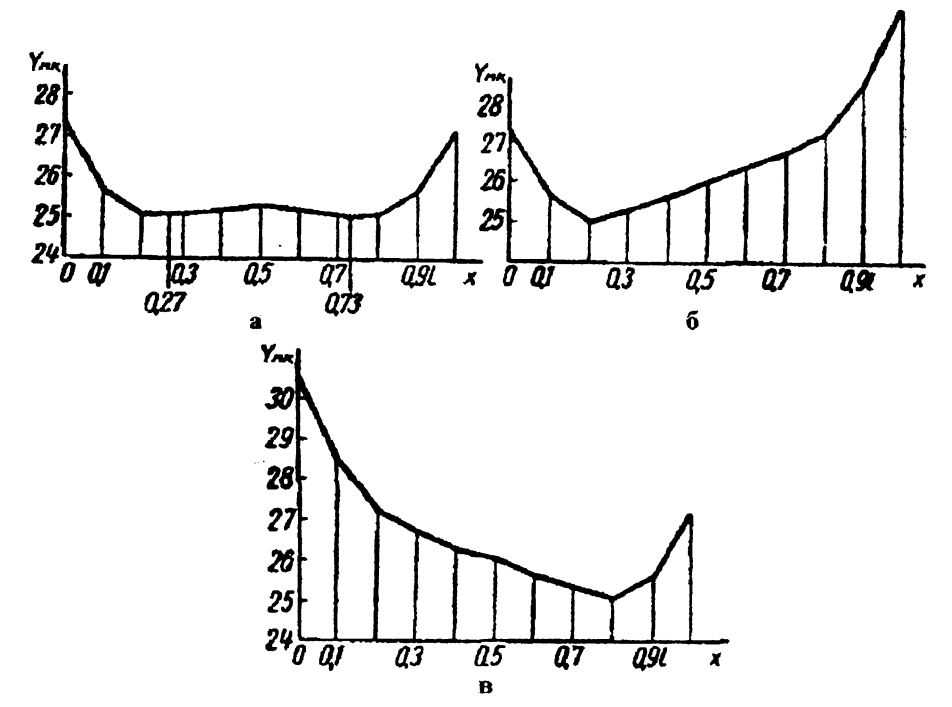

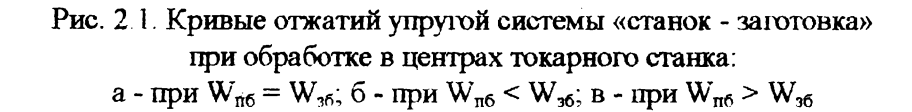

В зависимости от соотношения жесткости (податливости) передней, задней бабок и обрабатываемой заготовки характер получения графиков может быть различным. Если превалирующей упругой деформацией при данных условиях обработки является деформация заготовки, то кривая будет иметь четко выраженный горбообразный характер. При обработке жесткой заготовки удельное влияние упругости опор вала, т.е. передней и задней

бабок, значительнее и наибольшие деформации в этом случае имеют место у торцов вала.

При сопоставлении экспериментальной и расчетной кривых погрешностей следует иметь в виду, что измеренная погрешность обработки является суммой нескольких погрешностей. Несовпадение экспериментальной и расчетной кривых характеризует наличие остальных составляющих суммарной погрешности обработки.

#### **2.4. Оснащение работы**

Для проведения работы необходимо следующее оснащение:

1) токарно-винторезный станок;.

2) проходной резец с углом в плане  $\varphi = 45^\circ$ ;

3) деталь «валик» (материал - конструкционная сталь);

4) измерительные инструменты (микрометр, штангенциркуль, масштабная линейка);

5) микрокалькулятор «Электроника МК-56».

## **2.5. Порядок выполнения работы**

1. Осуществить наладку токарно-винторезного станка по за данной схеме обработки.

Установить заготовку в центрах станка с приводом по торцу.

Закрепить проходной резец.

Установить режимы резания:  $V = 60 - 80$  м / мин;  $S = 0.15$  -0,25 мм/об;  $t = 1 - 4$  мм.

2. Установить резец на диаметр  $D_0$  и проточить заготовку по всей длине.

3. Измерить диаметр D<sub>1</sub> обработанного вала в одиннадцати сечениях через каждые 0,1 ее длины. Результаты измерений диаметров занести в табл. 2.1.

4. Определить отклонения от номинального размера  $\Delta D$  в этих одиннадцати сечениях вала. Результаты занести в табл. 2.1.

5. Определить погрешности на сторону цилиндрической поверхности вала  $Y'$ , по формуле (2.2). Результаты занести в табл. 2.1.

6. Определить расчетным путем податливость **W**<sub>c</sub> по формуле (2.3) и упругие деформации **У** по формуле (2.1) для тех же положений Х режущего инструмента по программе для микрокалькулятора «Электроника МК-56», приведенной в прил. 2.

Принять следующие величины податливости узлов станка:  $W_{m,6} = 0.026$  MKM / H;  $W_{sym} = 0.036$  MKM / H;  $W_{m,6} = 0.034$  MKM / H.

Численное значение радиальной составляющей силы резания Р, (Н) для выбранных режимов резания определить по эмпирическим формулам, пользуясь справочной литературой [11].

7. По результатам измерений и вычислений построить графики изменения упругих деформаций  $Y = f(x)$  и  $Y' = f(x)$  и отметить наибольшую погрешность по диаметру, вызываемую упругими деформациями при обработке единичной заготовки.

8. Определить максимальную погрешность формы  $\overline{\mathbf{B}}$ экспериментальных сечении основании продольном на И расчетных данных по формулам (2.4) и (2.5).

9. Проанализировать полученные результаты и сделать выволы по работе.

10. Составить отчет по форме, данной в прил. 1.

#### 2.6. Содержание отчета

В отчет необходимо включить следующие данные:

1. Название и цель работы.

2. Режимы обработки, исходные данные и оснащение работы.

3. Таблица результатов измерений погрешности формы, вызванной упругими деформациями технологической системы.

4. Расчет радиальной составляющей силы резания.

5. Расчет податливости и упругих деформаций системы.

и расчетный графики 6. Экспериментальный **VIIDVTHX** деформаций.

7. Вычисление максимальной погрешности формы в продольном сечении на основании экспериментальных и расчетных данных.

8. Выводы.

В выводах необходимо:

а)объяснить механизм влияния податливости технологической системы на точность формы в продольном сечении при обтачивании вала;

б)на звать пути уменьшения погрешности обработки, вызываемой упругими деформациями технологической системы СПИД.

# **3. ЛАБОРАТОРНАЯ РАБОТА**

# <span id="page-28-0"></span>**ОПРЕДЕЛЕНИЕ ОСЕВОЙ ПОГРЕШНОСТИ ЗАКРЕПЛЕНИЯ ВАЛА В ЦАНГЕ В ЗАВИСИМОСТИ ОТ ТОЧНОСТИ ОБРАБОТКИ ДИАМЕТРА**

#### **3.1.Цел и работы**

При выполнении лабораторной работы студент должен:

1)овладсть методикой определения осевой погрешности закрепления вала в цанге;

2) вывести формулу для расчета осевой погрешности закрепления в цанге;

3) исследовать влияние точности обработки диаметра вала на осевую погрешность закрепления в цанге.

#### **3.2. Основные положения**

Цанги представляют собой разрезные пружинящие гильзы. Их выполняют из высокоуглеродистых сталей. Угол конуса цанги  $\alpha$  = 30...40°, при меньших углах возможно заклинивание цанги.

При работе на токарном станке часто для подрезания торца детали закрепляют в цанговом патроне с упором в базовый торец. При таком закреплении имеют место погрешности, возникающие в радиальном и осевом направлениях. Возникновение погрешности закрепления в осевом направлении объясняется тем, что заготовка при зажиме цангой не сохраняет первоначального положения, которое ей придается в процессе базирования, а перемещается цангой в осевом направлении.

Осевые смещения деталей, закрепляемых в зажимной цанге, зависят от шероховатости, макронеровностей, состояния поверхностного слоя, точности обработки базовых поверхностей, а также от жесткости зажимных устройств.

Погрешность закрепления определяется разностью предельных расстояний измерительной базы относительно установленного на размер режущего инструмента.

Так, например, при подрезании торца на настроенном станке требуется выдержать размер L. Положение вершины лезвия остается неизменным, а заготовка при зажиме оттягивается от резца на величину  $E_L = L_1 - L$  (рис. 3.1).

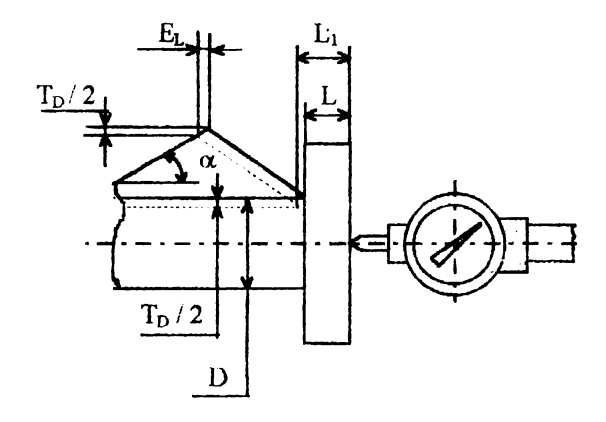

# Рис. 3.1. Схема образования осевой погрешности закрепления и ее измерения

При обработке партии заготовок их осевое перемещение при зажиме непостоянно ввиду колебания диаметра заготовки в пределах допуска  $T_D$ , а также нестабильности усилия закрепления. Рассеивание осевого смещения заготовки вызывает погрешность обработки при выдерживании осевых размеров. Формула для определения погрешности закрепления в осевом направлении может быть выведена при рассмотрении схемы (см. рис. 3.1), где То - допуск на диаметр заготовки, а - угол конуса цанги.

Вывод расчетной формулы осевой погрешности закрепления предлагается студентам выполнить самостоятельно.

## **3.3. Оснащение работы**

Для проведения лабораторной работы необходимо следующее оснащение:

Глартия деталей в количестве 20...25 шт. Эскиз детали представлен на рис. 3.2. Чтобы исключить влияние погрешности на измерения осевой размера  $\mathbf{L}$ точность погрешности  $\text{roper }$   $\textbf{E}$ у партии закрепления. леталей полжен быть предварительно прошлифован в размер L. допуск которого пренебрежимо мал по сравнению с допуском на диаметр D;

2) установка с зажимной цангой  $(\alpha = 30^{\circ})$ ;

3) стойка с индикатором.

4) измерительный инструмент (штангенциркуль, микрометр); 5) микрокалькулятор «Электроника МК-56».

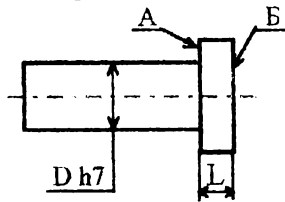

Рис. 3.2. Эскиз летали

### 3.4. Порядок выполнения работы

1. Измерить диаметры **D**, базовых поверхностей всех валиков с точностью до 0.01 мм и записать значения в табл. 3.1.

Определить средний диаметр D<sub>cp</sub> и величину рассеивания размера по формуле

$$
\mathbf{W} = \mathbf{D}_{\max} - \mathbf{D}_{\min}.
$$

2. Выявить эталонную деталь с  $D_i = D_{\text{nom}}$  и записать фактические отклонения диаметров от номинального (эталонного).

Определить поле рассеивания отклонений по формуле

$$
W_1 = \Delta i_{\text{max}} - \Delta i_{\text{max}}.
$$

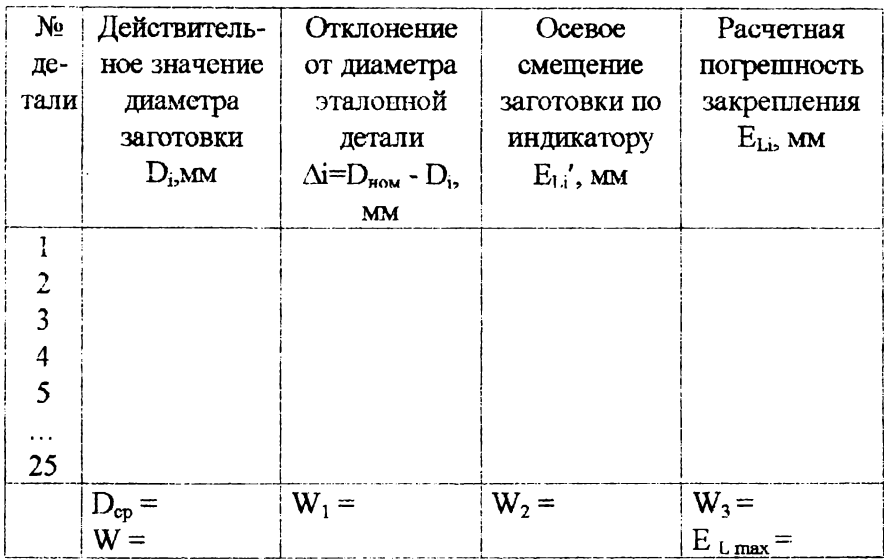

3. Установить эталонную деталь в цангу  $(\alpha = 30^{\circ})$  по базовому диаметру  $D_i = D_{\text{max}}$  с упором в торец **А** (см. рис. 3.2).

Настроить индикатор на ноль, установив его измерительный наконечник на торец Б (см. рис. 3.2) по центру детали, что исключает влияние на результат измерения неперпендикулярности торца к оси детали. При этом должен быть обеспечен некоторый натяг ножки индикатора. Затем снять эталонную деталь.

4. При выполненной настройке определить осевые смещения  $E_{1,i}$  каждой детали по индикатору, поочередно закрепляя их в цанге. Результаты занести в табл. 3.1.

Определить величину поля рассеивания осевого смещения по формуле

$$
\mathbf{W}_2 = \mathbf{E'}_{L+max} - \mathbf{E'}_{Limia}.
$$

Поле рассеивания осевого смещения является осевой погрешностью закрепления (экспериментальной) в цанге:

$$
\mathbf{W}_2 = \mathbf{E'}_{\mathbf{L}}.
$$

5. Вывести формулу расчета осевой погрешности закрепления в цанге, исходя из рис. 3.1.

Рассчитать наибольшую осевую погрешность закрепления  $E_{L,i \text{ max}}$ , исходя из заданного допуска на базовый диаметр  $T_{D}$  по выведенной формуле.

6. Определить расчетные осевые погрешности закрепления по программе на микрокалькуляторе «Электроника МК-56» (прил.3), исходя из фактического отклонения диаметров  $\Delta$ ; и формулы

# $E_{Li} = 0.5 \Delta_{I}$  / tg  $\alpha$ .

Результаты занести в табл. 3.1.

Вычислить поле рассеяния расчетных осевых погрешностей по формуле

# $W_3 = E_{\text{Li max}} - E_{\text{Li min}}$

Поле рассеяния осевых погрешностей является осевой погрешностью закрепления (расчетной) в цанге:

# $W_3 = E_1$ .

7. Построить графики зависимостей осевой погрешности закрепления в цанге (расчетной и экспериментальной)  $O(T)$ отклонений от номинального диаметра базовой поверхности (точечную диаграмму).

8. Проанализировать результаты и сделать выводы по работе.

В выволах ответить на вопросы:

а)От чего зависят осевые погрешности закрепления при обработке заготовок в цанговом патроне?

б) Как изменится осевая погрешность закрепления, если угол нанги увеличить до  $\alpha = 60^{\circ}$ ,  $\alpha = 90^{\circ}$ ?

в) Какие существуют пути уменьшения осевых погрешностей закрепления в цанге?

9. Составить отчет по форме, указанной в прил. 1.

# 3.5. Содержание отчета

В отчет необходимо включить следующие данные:

1. Название работы.

2. Исходные данные, оснащение.

3.Схема закрепления заготовки в цанговом патроне и измерения осевой погрешности закрепления.

4.Таблица результатов измерений.

5.Расчет осевых погрешностей закрепления.

6. Экспериментальный и расчетный графики осевой погрешности закрепления в цанге.

7. Выводы.

# **4 .ЛАБОРАТОРНАЯ РАБОТА**

# <span id="page-34-0"></span>**ОПРЕДЕЛЕНИЕ ПОГРЕШНОСТИ БАЗИРОВАНИЯ ЦИЛИНДРИЧЕСКОЙ ДЕТАЛИ НА ПРИЗМЕ ПРИ ФРЕЗЕРОВАНИИ ЛЫСКИ**

# **4.1. Цели работы**

Целями проведения лабораторной работы являются:

1) овладение практической методикой определения погрешности базирования цилиндрической детали на призме;

2)исследование влияния точности диаметральных размеров деталей и угла призмы на погрешность базирования:

3)освоение методики математического расчета формулы погрешности базирования по схеме установки цилиндрической детали на призме при фрезеровании лыски.

## **4.2. Основные теоретические положения**

Одной из причин, вызывающих погрешности выполняемого размера и отклонения взаимного положения обрабатываемых поверхностей заготовки, является погрешность ее установки на станке. Установка представляет собой базирование и закрепление заготовки или изделия (ГОСТ 21495-76).

Поверхности заготовки, ориентирующие ее при установке для обработки на станке, называются установочными технологическими базами.

Положение, придаваемое заготовке и определяемое базами, называется базированием.

Поверхности, от которых производят измерения выдерживаемых размеров, называют измерительными базами.

При обработке способом автоматического получения заданных размеров положение измерительной базы относительно инструмента, установленного на размер, непосредственно влияет на точность выдерживаемого размера. Для реализации этого способа применяют специальные приспособления. которые и вызывают погрешность установки ву, состоящую из погрешности базирования  $\varepsilon_6$ , погрешности закрепления  $\varepsilon_1$  и погрешности приспособления  $\varepsilon_{mn}$ .

Рассмотрим погрешность базирования, которая возникает при несовпадении измерительной и технологической баз. Погрешностью базирования называется разность предельных расстояний от измерительной базы заготовки до установленного на размер инструмента. Она определяется для конкретного выполняемого размера при данной схеме установки. Поэтому величине 8« в расчетах присваивают индекс соответствующего размера.

Схема установки заготовки цилиндрической детали на призме для фрезерования лыски приведена на рис. 4.1.

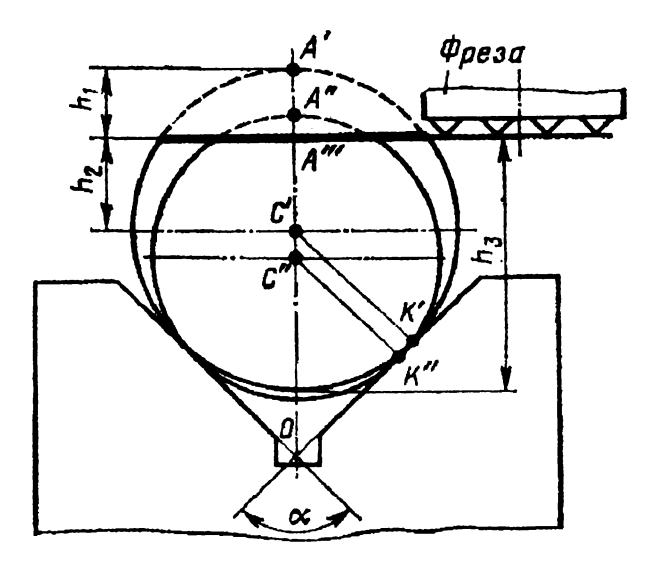

# Рис. 4.1. Схема базирования цилиндрической детали на призме при фрезеровании лыски

Заготовка представлена двумя окружностями: с наибольшим диаметром в партии и с наименьшим и с осями соответственно в

В качестве приближенной меры точности исследуемого процесса обработки может служить поле рассеивания размеров.

Поле рассеивания выдерживаемого размера определяется суммой первичных погрешностей, присущих данному методу базирования и условиям обработки:

$$
\mathbf{W} = \sum_{i=1}^n \Delta i ,
$$

где  $\Delta i$  - первичные погрешности.

Выделим из этой суммы погрептность базирования  $\varepsilon_{\text{Gh}}$  и запишем выражение поля рассеивания для нескольких партий деталей, обработанных на одном и том же станке при постоянных условиях обработки, но различных схемах базирования. Лопуская, что суммы всех погрешностей (за исключением погрешности базирования) для различных партий обработанных деталей одинаковы, получим

$$
\mathbf{W_1} = \sum_{i=1}^{n-1} \Delta i + \varepsilon_{\delta h1}, \qquad \dots, \qquad \mathbf{W_j} = \sum_{i=1}^{n-1} \Delta i + \varepsilon_{\delta hj} \qquad (4.2)
$$

где  $W_1$  и  $W_i$  - поля рассеивания для 1-й и j-й схемы базирования;

 $\varepsilon_{\text{sh1}}$ и  $\varepsilon_{\text{sh1}}$ - погрешности базирования для 1-й и j-й схем базирования.

После почленного вычитания уравнений (4.2) получим

$$
W_j - W_1 = \varepsilon_{6hj} - \varepsilon_{6h1}.
$$

Если при установке по первой схеме совместить измерительную и технологическую базы, то погрешность базирования обратится в нуль, а полученное уравнение примет удобный для определения погрешности базирования вид

$$
\varepsilon_{6hj} = W_j - W_1. \tag{4.3}
$$

# 4.3. Оснащение работы

Данная лабораторная работа имеет следующее оснащение:

точках С' и С". При получении размера h<sub>1</sub> погрешность базирования равна разности предельных расстояний  $\sigma$ измерительной базы (образующих А' и А") до установленного на размер инструмента (точка А"'):

$$
\varepsilon_{6h1} = OA' - OA''; \quad OA' = OC' + C'A' =
$$
  
\n
$$
C'K' \qquad D_{max} \qquad 1
$$
  
\n
$$
= \frac{C'K'}{sin \alpha/2} + C'A' = \frac{C'A'}{2} \frac{1}{sin \alpha/2}
$$

По аналогии

$$
OA'' = \frac{D_{\min}}{2} \quad (\frac{1}{\sin \alpha/2} + 1).
$$

Таким образом.

$$
E_{6h1} = \frac{T_D}{2} \cdot \frac{1}{\sin \alpha/2} + 1),
$$

где  $T_D$  - допуск на размер заготовки;  $\alpha$  - угол призмы.

<span id="page-37-0"></span>Аналогично можно рассчитать погрешности и для размеров  $\mathbf{h}_2$  *u*  $\mathbf{h}_3$ :

$$
\Delta E_{6h2} = \frac{T_D}{2} \frac{1}{\sin \alpha / 2},
$$
  

$$
E_{6h3} = \frac{T_D}{2} (\frac{1}{\sin \alpha / 2} - 1).
$$
 (4.1)

Погрешность базирования для размеров h<sub>1</sub>, h<sub>2</sub>, h<sub>3</sub> можно уменьшить, увеличивая угол призмы и повышая точность выполнения диаметральных размеров технологических баз.

При совмещенных технологической и измерительной базах погрешность базирования будет отсутствовать  $(\varepsilon_{\delta} = 0)$ . На базирования влияет и погрешность формы погрешность технологической базовой поверхности.

1) установка приспособления с несколькими призмами, имеющими разные углы  $\alpha$ , равные 180°, 90°, 60°, 45°, 30°;

2) стойка с индикатором;

3) партия пилиндрических деталей с обработанными лысками (20-25 шт.). Эскиз детали приведен на рис. 4.2. Фрезерование лысок выполнено при одной настройке станка на призме с базированием по цилиндрической поверхности. Схема установки приведена на рис. 4.1.

4) измерительные инструменты (штангенциркуль, микрометр);

5) микрокалькулятор «Электроника МК-56».

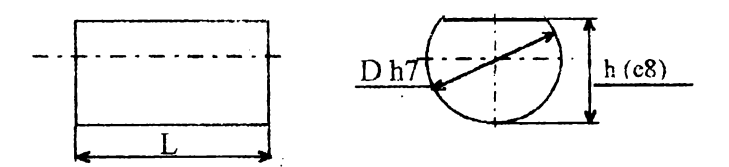

Рис. 4.2. Эскиз летали

# 4.4. Порядок выполнения работы

1. Измерить диаметры **D** всех деталей в нартии микрометром с точностью до 0,01 мм. Результаты записать в табл. 4.1.

Определить средний диаметр **D**<sub>cp</sub> и величину рассеивания  $W_n$ 

$$
\mathbf{W}_{\mathbf{D}} = \mathbf{D}_{\text{max}} - \mathbf{D}_{\text{min}}.
$$

2. Измерить микрометром размер **h**<sub>1</sub> у каждой детали.

Определить среднее значение **h**<sub>cp</sub>, начиная с минимального значения:

 $\Delta h = h_i - h_{cn}$ 

Найти поле рассеивания

$$
W_h = \Delta h_{max} - \Delta h_{min}.
$$

3. Выявить эталонную деталь, у которой

$$
\mathbf{h}_{i} = \mathbf{h}_{cp} (\Delta \mathbf{h} = 0),
$$

и установить ее на одну из призм, как показано на схеме измерения  $(p<sub>HC.</sub>4.3).$ 

Настроить стрелку индикатора на ноль, установив его на середину лыски детали.

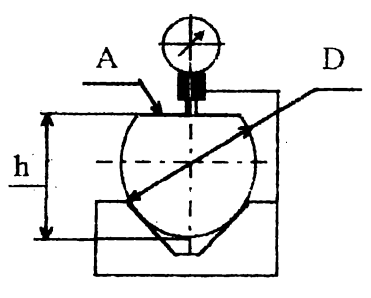

Рис. 4.3. Схема измерения отклонения положения поверхности лыски при базировании в призме

Таблица 4.1

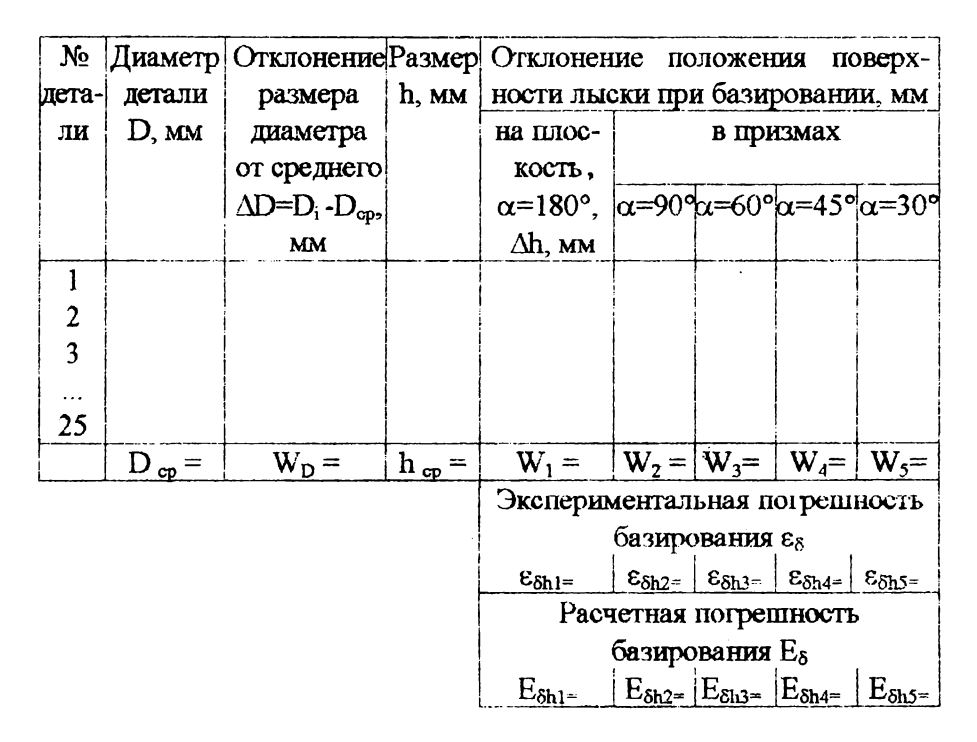

4. При такой настройке произвести измерение отклонений размера Дh , у каждой детали в партии относительно эталонной. Все значения записать в табл. 4.1.

Определить поле рассеивания результатов измерения:

# $W_2 = \Delta h_{max} - \Delta h_{min}$ .

5. Аналогично пп. 3, 4 произвести настройку эталонной детали и измерить отклонения на других призмах с разными значениями углов с. Результаты измерений записать в табл. 4.1 и определить соответствующие поля рассеивания.

6. Определить показатель рассеивания диаметра детали по формуле

# $K = W_D/T_d$ .

где W<sub>1</sub> - поле рассеивания диаметра детали;

Т<sub>а</sub> - допуск на диаметр детали.

7.Ha проведенных измерений определить основании экспериментально погрешность базирования  $\varepsilon_{\text{fin}}$  в призмах с разными углами по формуле (4.3).

8. Определить погрешность базирования расчетным путем по формуле (4.1) на основании заданного допуска на диаметр детали и угла призмы, используя микрокалькулятор «Электроника МК-56» и программу расчета (прил. 4).

9. Построить графики зависимости погрепности базирования от угла призмы по расчетным и экспериментальным данным.

10. Проанализировать полученные результаты и сделать выводы по работе.

В выводах отметить:

а)параметры, от которых зависит погрешность базирования при установке цилиндрической детали в призме;

б)пути уменьшения погрешности базирования;

в) угол призмы, при котором погрешность базирования будет равна нулю.

11. По указанию преподавателя студенты самостоятельно выводят формулы расчета погрешности базирования Е<sub>бы</sub> и Е<sub>бы</sub>, используя схему установки (см. рис. 4.1).

12. Составить отчет

Отчет должен быть выполнен по форме в соответствии с прил. 1.

### **4.5. Содержание отчета**

В отчете должны быть приведены следующие данные:

1. Наименование работы и ее цели.

2. Исходные данные и оснащение.

3. Эскиз детали с указанием размеров.

4. Результаты измерений (см. табл.4.1).

5. Схема измерения.

6. Расчет показателя рассеивания и полей рассеивания.

7,Определение погрешности базирования (экспериментальное и расчетное).

8.Графики зависимостей погрешностей базирования от угла призмы по расчетным и экспериментальным данным.

9. Вывод формул погрешностей базирования E<sub>6h2</sub>, E<sub>6h3</sub> по указанию преподавателя.

10.Выводы по работе.

#### **Литература**

<span id="page-42-0"></span>1. Ансеров М. А. Приспособления для металлорежущих станков. - Л.: Машиностроение. 1975. - 684 с.

2. Горбацевич А. Ф., ШкредВ. А. Курсовое проектирование но технологии машиностроения: Учеб. пособие для машиностроит. спец. вузов. - 4-е изд., перераб. и доп. - Минск: Вышэйш. шк., 1983. - 256 с.: ил.

3. Данилевский В. В., Гельфіат Ю. И. Лабораторные работы и практические занятия по технологии машиностроения: Учеб. пособие для машиностроит. спец. техникумов. - 2-е изд., перераб. и доп. - М.: Высш. шк., 1988. - 222 с.: ил.

4. Дипломное проектирование по технологии машиностроения: Учеб. пособие / Под ред. В. В. Бабук, В. А. Шкред, Г. И. Кривко, А. И. Медведева. - Минск: Вышэйш. шк., 1987. - 254 с.: ил.

5. Добрыднев И. С. Курсовое проектирование по предмету «Технология машиностроения»: Учеб. пособие для техникумов по спец. «Обработка металлов резанием». - М.: Машиностроение, 1985. - 184 с.: ил.

6. Егоров М. Е. и др. Технология машиностроения. Учеб. для втузов. - 2-е изд., доп. - М.: Высш. шк.,1976. - 534 с.: ил.

7. Лавриненко М. 3. Технология машиностроения и технологические основы автоматизации. - Киев:Вьпца шк., 1982. - 320 с.

8. Маталин А. А. Технология машиностроения: Учеб. дтя вузов. - Л.: Машиностроение, 1985 - 496 с

9. Мосталыгин Г. П., Толмачевский И. Н. Технология машиностроения. - М.: Машиностроение, 1990. - 410 с.

10. Справочник технолога-машиностроителя. В 2 т. Т.1 / Под ред. А. Г Косиловой, Р. Г. Мещерякова. - М.: Машиностроение, 1972.-694 с.

11. Справочник технолога-машиностроителя: В 2 т. Т.2 / Под ред. А. Н. Малова. - М.: Машиностроение, 1972. - 586 с.

12. Общемашиностроительные нормативы режимов резания для технического нормирования работ на металлорежущих станках: В 2ч. Ч. 1: Токарные, карусельные, токарно-револьверные, алмазнорасточные, сверлильные, долбежные и фрезерные станки. - М.: Машиностроение, 1974. -416 с.

13. Основы технологии машиностроения: Учеб. для вузов / Под ред. В. С. Корсакова. - 3-е изд., доп. и перераб. - М.: Машиностроение, 1977. - 416 с.

14. Руденко И. А. Проектирование технологическою процесса в машиностроении. - Киев: Выща шк., 1985. - 254 с.

# ПРИЛОЖЕНИЕ 1

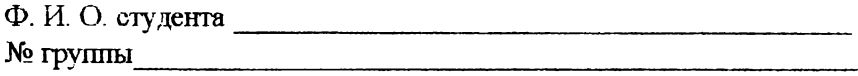

# Отчет по лабораторной работе № \_\_

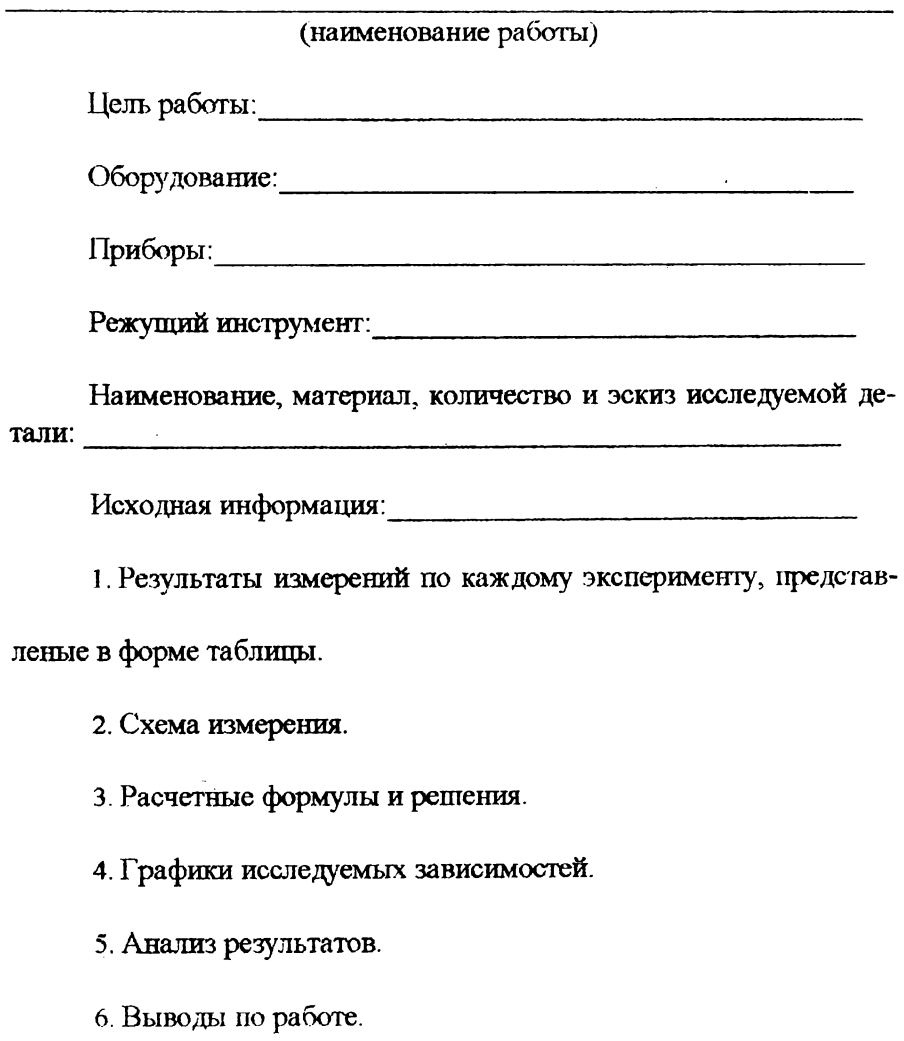

#### ПРОГРАММА ДЛЯ РАСЧЕТА ПОДАТЛИВОСТИ СИСТЕМЫ СПИД И ВЫЗВАННОЙ ЕЮ ПОГРЕШНОСТИ ФОРМЫ ГЛАДКОГО ВАЛИКА ПРИ УСТАНОВКЕ В ЦЕНТРАХ ДЛЯ МИКРОКАЛЬКУЛЯТОРА «ЭЛЕКТРОНИКА МК-56»

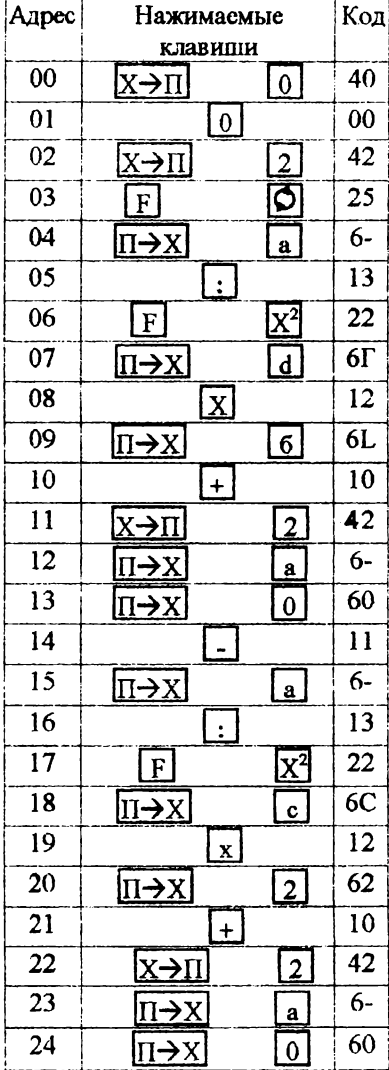

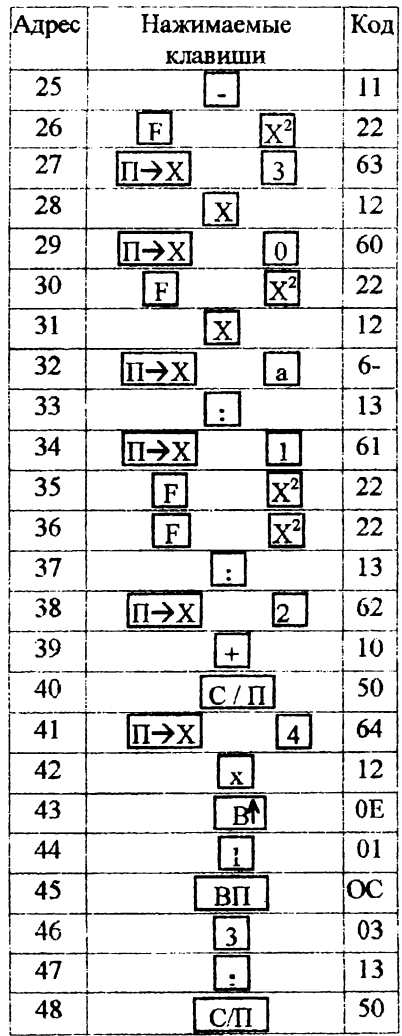

Таблица 1

# Инструкция по работе с программой

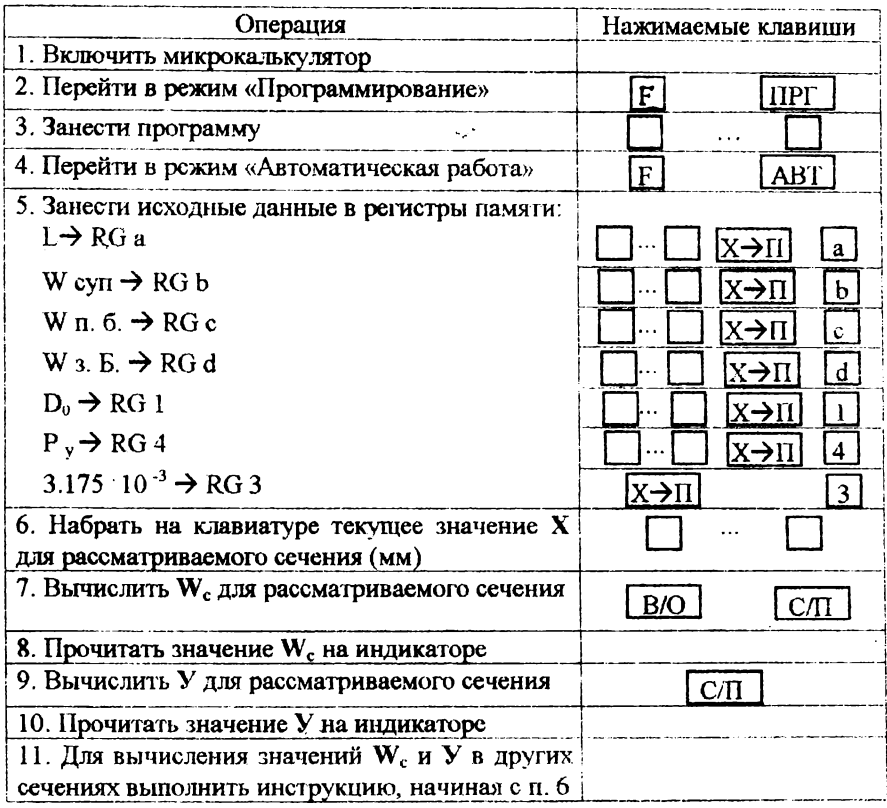

## ПРОГРАММА ДЛЯ МИКРОКАЛЬКУЛЯТОРА «ЭЛЕКТРОНИКА МК-56» ПО ВЫЧИСЛЕНИЮ РАСЧЕТНОЙ ВЕЛИЧИНЫ ОСЕВОЙ ПОГРЕШНОСТИ ЗАКРЕПЛЕНИЯ ДЕТАЛИ В ЦАНГОВОМ ПАТРОНЕ по формуле Е  $_{L1} = 0.5 \Delta_1 t$  tg  $\alpha$

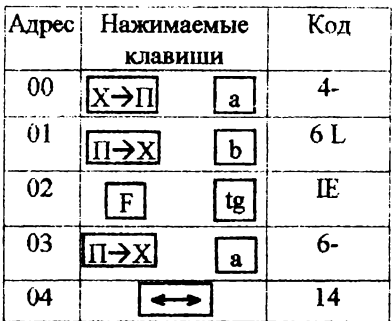

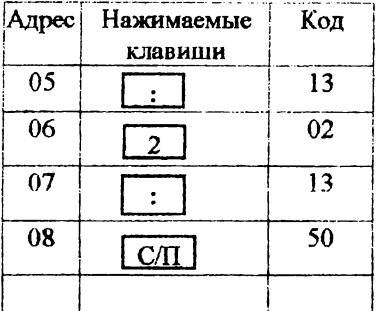

#### Таблица 2

#### Инструкция по работе с программой

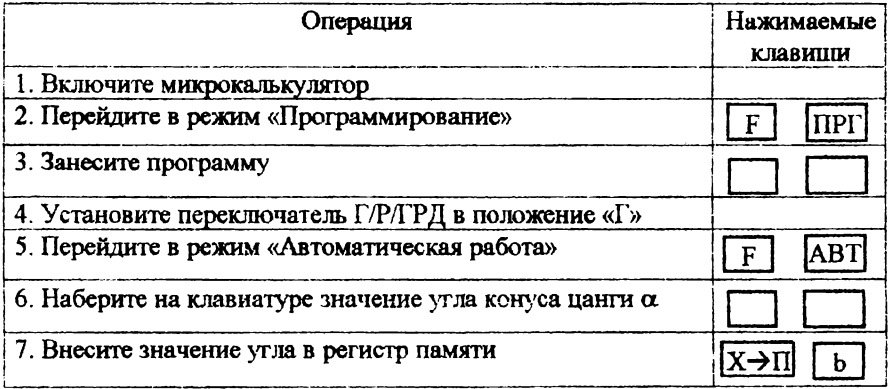

#### Окончание табл. 2

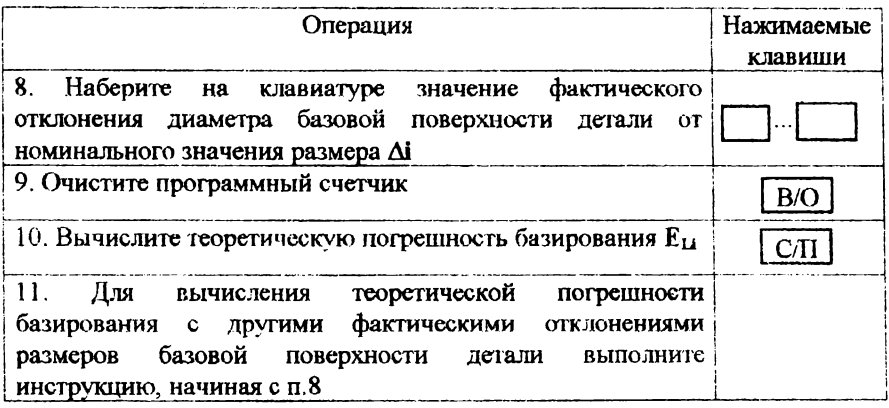

Примечание. Для контроля правильности набора программы выполните следующий тест:

а) значение 30 внесите в регистр памяти;

б) на индикаторе наберите значение 1;

с) запустите программу. На индикаторе должно быть число 0,8660254.

Далее выполните инструкцию, начиная с п. 6.

#### ПРИЛОЖЕНИЕ 4

#### ПРОГРАММА РАСЧЕТА ПОГРЕШНОСТИ БАЗИРОВАНИЯ ЦИЛИНДРИЧЕСКОЙ ДЕТАЛИ В ПРИЗМЕ ПРИ ФРЕЗЕРОВАНИИ ЛЫСКИ ДЛЯ МИКРОКАЛЬКУЛЯТОРА «ЭЛЕКТРОНИКА МК-56»

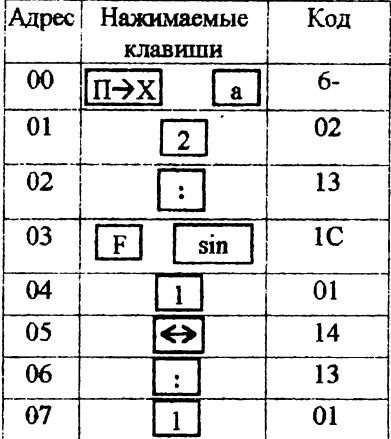

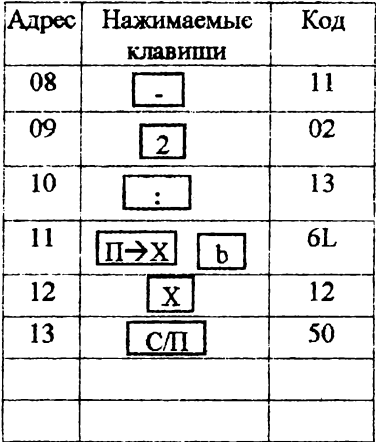

÷,

Таблица 3

#### Инструкция по работе с программой

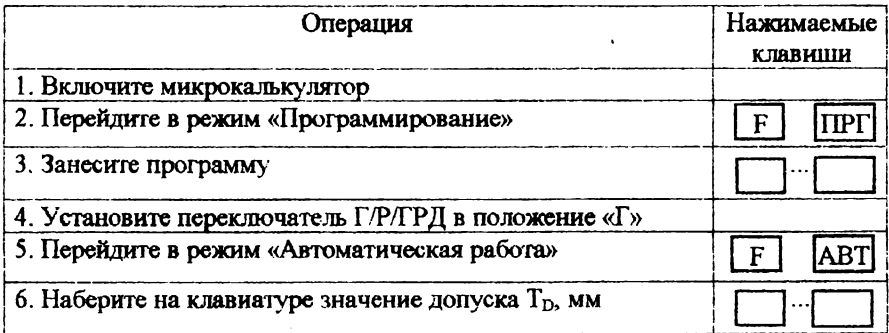

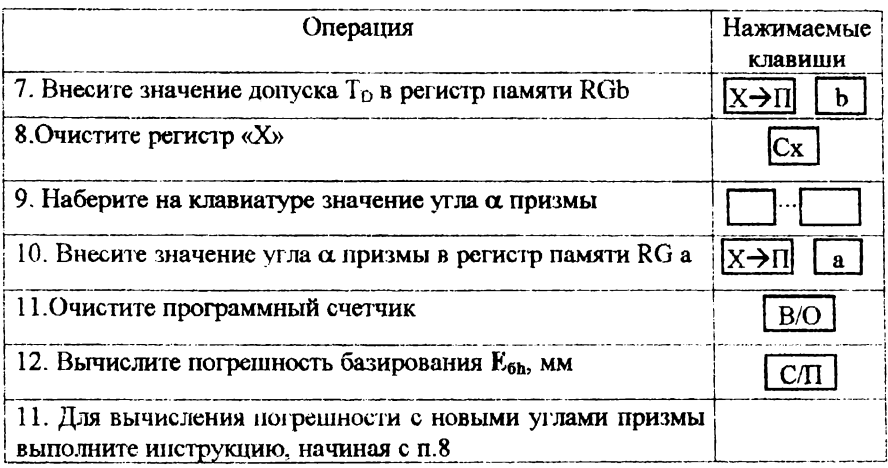

Примечание. Для контроля правильности набора программы выполните следующий тест:

а) значение 90 внесите в регистр памяти а;

б) значение 1 внесите в регистр памяти б;

в) запустите программу на счет.

 $\bullet$ 

На индикаторе должно быть число 0,20710675. Далее выполните инструкцию, начиная с п. 6.

# **Оглавление**

 $\bar{z}$ 

 $\sim$ 

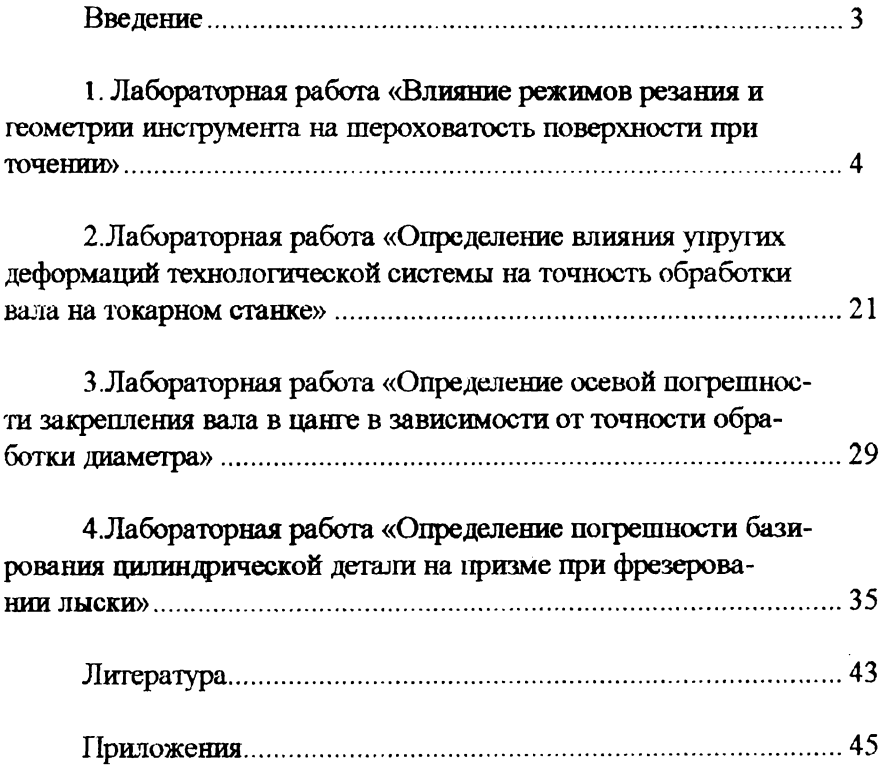